# Cheatography

# Git Befehle Cheat Sheet by [TimSch](http://www.cheatography.com/timsch/) via [cheatography.com/29480/cs/9717/](http://www.cheatography.com/timsch/cheat-sheets/git-befehle)

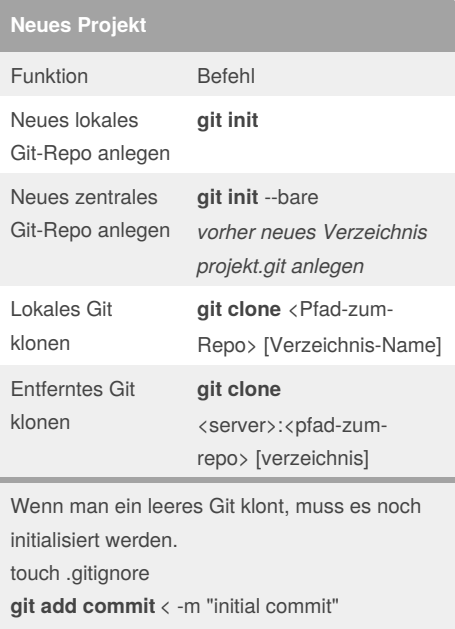

**git push** -u origin master

## By **TimSch**

[cheatography.com/timsch/](http://www.cheatography.com/timsch/)

#### **Veränderungen veröffentlichen** Funktion **Befehl** Datei oder Verzeichnisse unter Git-Verwaltung stellen **git add** <Datei- /Verzeichnisname> Aktuellen Projektstand sichern (lokal) **git commit** *-a* :alle vorher mit git add hinzugefügten Dateien wieder einfügen *-m* "Commit Nachricht" Projektstand in entferntes Repo hochladen **git push** Lokalen Zweig in entferntes Repo hochladen **git push** -u origin <Zweig> *-u* richtet lokalen Zweig als tracking branch ein.

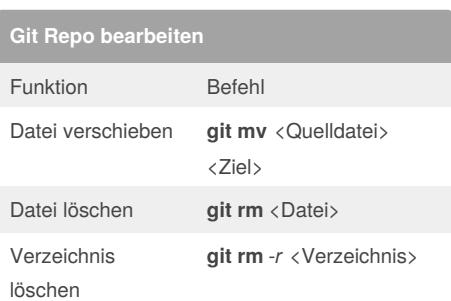

# Not published yet.

Last updated 4th November, 2016. Page 1 of 1.

### Sponsored by **ApolloPad.com**

Everyone has a novel in them. Finish Yours! <https://apollopad.com>